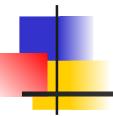

# Designing with Interfaces

### OO A&D Principle

"Program to an interface, not an implementation"

#### meaning:

"Program to the *specification* (of an object's behavior), don't depend on its *implementation* (which may change)".

# Designing with Interfaces (1)

- Use interfaces to "protect" one class from another class whose implementation may change.
- 2. Reduces *coupling* between classes.
- 3. Define what *behavior* a class must provide.

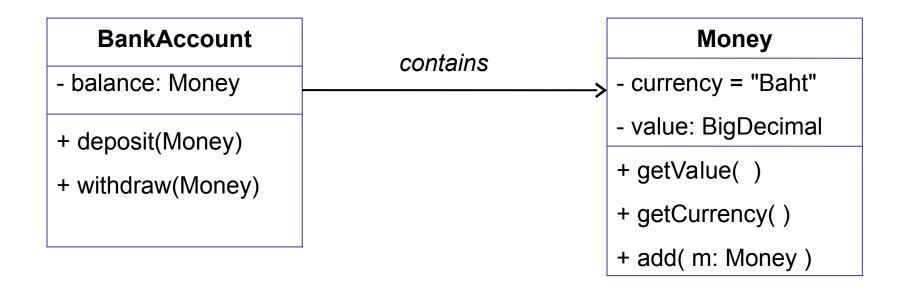

# Designing with Interfaces (2)

- 4. Create an interface for the required behavior.
- 5. Clients use the Interface type, not the actual type.
- 6. Providers *implement* the interface.

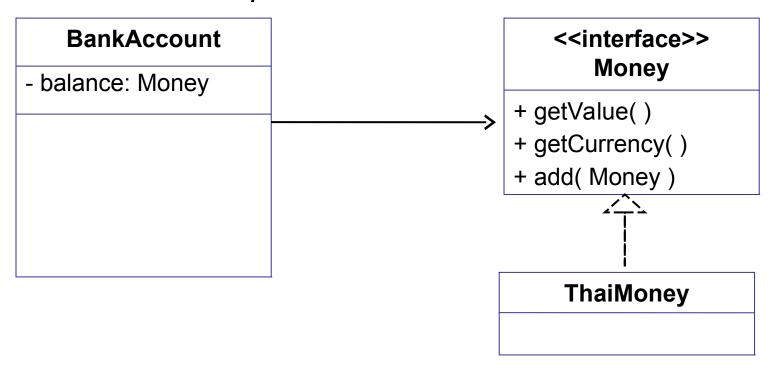

### Designing with Interfaces

Interface can be used to define required behavior of a client.

Arrays.sort( students ) // array of Student objects

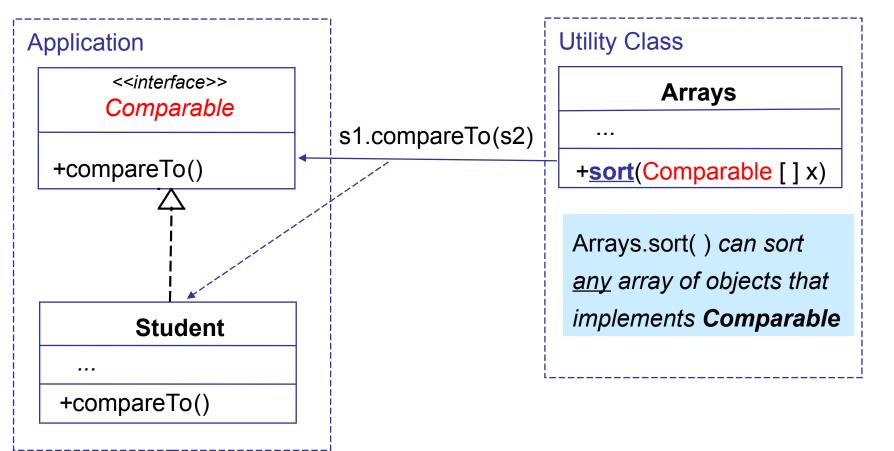

#### **Iterator Interface**

Pattern: we want to visit every member of a collection, and we want this to work for any kind of collection.

Solution: design an *interface* for the behavior we want. Require that all collections implement this interface.

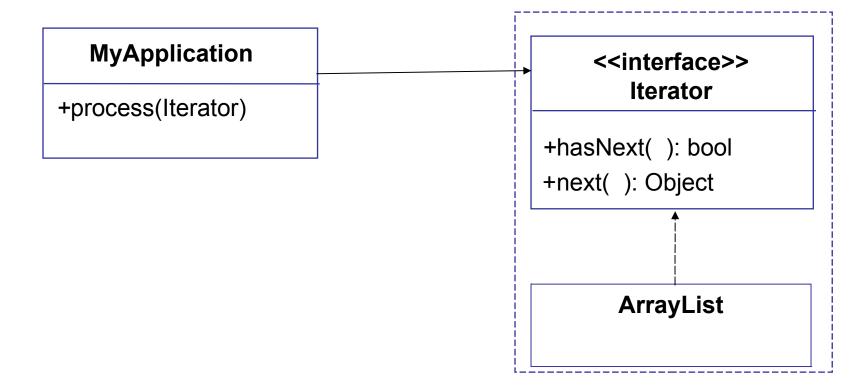

### Interface for the Observer Pattern

Pattern: one object is the source if "interesting" events. Other objects want to be notified when an interesting event occurs.

Solution: objects *register* themselves as Observers. Then the "interesting" event occurs, the source calls the Observers' update ( ) method.

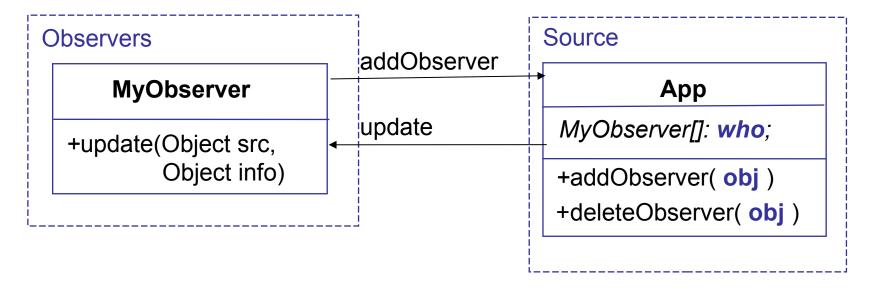

### Interface for Observer Pattern

- The Java Observer interface specifies client behavior
- Observable abstract class provides the server side.

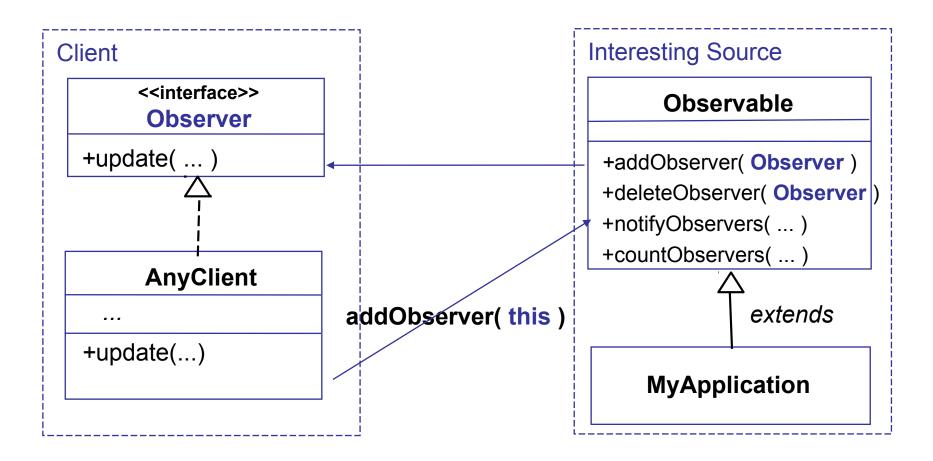

#### Interface for View-Controller Pattern

- Interfaces are used to separate an application's "user interface" from the "logic engine" of the application.
- Interface reduces dependency between classes.

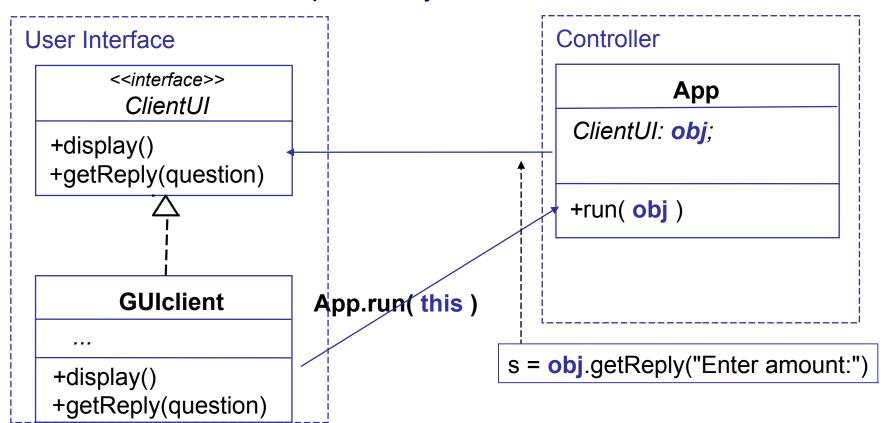

### Interfaces You Should Know

#### Interface

Runnable

Comparable<T>

Comparator<T>

Iterator<T>

Iterable<T>

Cloneable

#### What it specifies

run() method

compareTo( T other )

compare(T x, T y)

hasNext() and next()

iterating over collections

iterator() - create an Iterator

a way of creating iterators

safe to call clone()